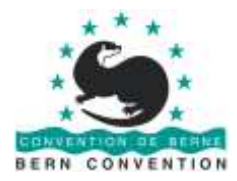

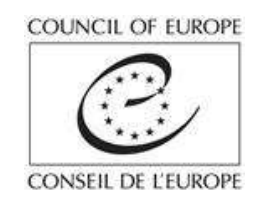

## **Release of the new Emerald Software**

(Short guidance on the Software installation by Marc Roekaerts, independent expert to the Council of Europe, September 2014)

Further to the adoption of the New Emerald Network Standard Data Form in 2013, the new Emerald Network Software is now ready for use by the Bern Convention Contracting Parties working on the establishment of the Emerald Network. This Software was adapted from the recently released new Natura2000 Software, used by EU Member States. The adaptation works, testing and release of the Emerald Software was possible thanks to the hard work and support of the European Environment Agency (its staff and external consultants), the independent expert Marc Roekaerts and the Contracting Parties who have volunteered for the testing of the first versions available during the adaptation process.

The "Installation Guide / User Manual" is available here: [https://svn.eionet.europa.eu/repositories/Natura2000/Natura2000\\_%20Import\\_Tool/Releases/SDF\\_](https://svn.eionet.europa.eu/repositories/Natura2000/Natura2000_%20Import_Tool/Releases/SDF_Manager_Tool_Installation_Guide_and_User_Manual_v4.2.1.doc)

[Manager\\_Tool\\_Installation\\_Guide\\_and\\_User\\_Manual\\_v4.2.1.doc](https://svn.eionet.europa.eu/repositories/Natura2000/Natura2000_%20Import_Tool/Releases/SDF_Manager_Tool_Installation_Guide_and_User_Manual_v4.2.1.doc)

The new Emerald Software can be downloaded from the following link: <https://github.com/eea/eionet.nat2000.sdfmanager/releases/tag/v4.3.0>

**Important notes to users:** Please install the SDF Manager Tool only after having thoroughly read the installation instructions of the Installation Guide/User Manual. In addition, the guidance provided below should be read together with the Installation Guide/User Manual:

- For Contracting Parties who have installed the test-version and already worked on their country Emerald data: these data will remain available after having installed the new version in the same directory as the test-version;
- In case users would still detect inconsistencies or errors, please send your remarks to the following persons according to its nature:
	- o subject and content related remarks to [Marc@eureko.be;](mailto:Marc@eureko.be)
	- $\circ$  questions on possible installation problems to the EEA: [Mette.Lund@eea.europa.eu](mailto:Mette.Lund@eea.europa.eu) and Michael Nore[n Michael.Noren@eea.europa.eu](mailto:Michael.Noren@eea.europa.eu) with [Marc@eureko.be](mailto:Marc@eureko.be) in CC;
- Any remark sent on errors/inconsistencies should be clearly documented and the exact circumstances of its encounter should be explained. This will allow the reproduction of the bug and facilitate the solution search;
- Important remark on MSAccess version 2.0! If you are still using the old Emerald software, your country sites database is still in MSAccess2.0. You first need to transform the database at least to MSAccess2003 or a later version, before using the import function of the new tool;
- The new Software is entirely based on the newly adopted Standard Data Form (SDF) which can be downloaded from the Emerald Reference Portal: <http://www.coe.int/en/web/bern-convention/emerald-network-reference-portal>
- Import from the old to the new Standard Data Form is semi-automatic. All data which can be transferred from the old to the new are imported. New fields in the new Standard Data Form will need to be filled manually;
- All Emerald specific look-up tables are implemented [Administrative Regions, Designations, Res. No. 4 (1996) and Res. No. 6 (1998)]